## **Pro Pick v1.1** *(c) 1993 Conan L. Brown*

This program is not to be used in violation of any Law. By using Pro Pick you accept the responsibility for knowing and acting within all Local, State and Federal regulations that apply in your situation. In short, if it isn't legal for you to use Pro Pick, Don't! No guarantees of any kind are made regarding the performance of this program.

Installation instructions for Pro Pick for Windows.

System Requirements:

- 1. Windows 3.0 or newer running in Standard or Enhanced mode.
- 2. Vbrun200.DLL The Visual Basic 2.0 Runtime Library. This file is not included with ProPick but can be obtained from America Online, Compuserve or most any

BBS.

It is best to place Vbrun200.DLL in your Windows directory or a directory that is included in your path statement.

Program Files:

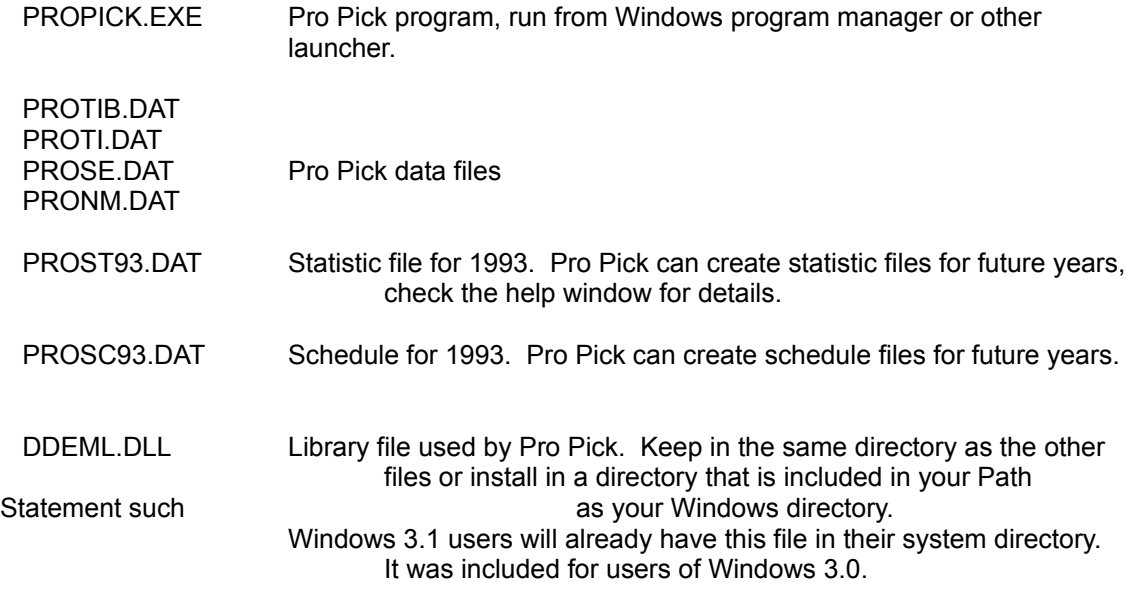

Easiest installation, just keep all eight files together in any one directory .

With the program up and running, please check the Help Topics for information regarding specific Pro Pick features.

Registering your copy of Pro Pick will enable printer support of all Statistics, Schedules, Predictions and Results.

Please send \$8.00 to....

Conan L. Brown 9424 S. 250 E. Hamlet, Indiana 46532

Thank you very much for supporting our Shareware!